# QUIC with GStreamer & Rust

Sanchayan Maity

► Who am I?

- ► Who am I?
  - ► Embedded Systems background

- ► Who am I?
  - ► Embedded Systems background
  - ► Prefer C, Haskell and Rust

- ► Who am I?
  - Embedded Systems background
  - ► Prefer C, Haskell and Rust
  - ▶ Organize and speak at Rust and Haskell meet-ups in Bangalore

- ► Who am I?
  - Embedded Systems background
  - ► Prefer C, Haskell and Rust
  - ▶ Organize and speak at Rust and Haskell meet-ups in Bangalore
- ► Work?

- ► Who am I?
  - Embedded Systems background
  - Prefer C, Haskell and Rust
  - ▶ Organize and speak at Rust and Haskell meet-ups in Bangalore
- ► Work?
  - ► Software Engineer @ asymptotic

- ► Who am I?
  - Embedded Systems background
  - Prefer C, Haskell and Rust
  - Organize and speak at Rust and Haskell meet-ups in Bangalore
- ► Work?
  - Software Engineer @ asymptotic
  - Open source consulting firm based out of Bangalore and Toronto

- ► Who am I?
  - Embedded Systems background
  - ► Prefer C, Haskell and Rust
  - Organize and speak at Rust and Haskell meet-ups in Bangalore
- ► Work?
  - Software Engineer @ asymptotic
  - Open source consulting firm based out of Bangalore and Toronto
  - ▶ Work on low level systems software centred around multimedia

- ► Who am I?
  - Embedded Systems background
  - ► Prefer C, Haskell and Rust
  - Organize and speak at Rust and Haskell meet-ups in Bangalore
- ► Work?
  - Software Engineer @ asymptotic
  - Open source consulting firm based out of Bangalore and Toronto
  - ▶ Work on low level systems software centred around multimedia
  - ► GStreamer, PipeWire, PulseAudio

- ► Who am I?
  - Embedded Systems background
  - ► Prefer C, Haskell and Rust
  - Organize and speak at Rust and Haskell meet-ups in Bangalore
- ► Work?
  - Software Engineer @ asymptotic
  - Open source consulting firm based out of Bangalore and Toronto
  - Work on low level systems software centred around multimedia
  - ► GStreamer, PipeWire, PulseAudio
  - Language Polyglots

► GStreamer

- ► GStreamer
- gst-plugins-rs

- ► GStreamer
- gst-plugins-rs
- ► PipeWire

- ► GStreamer
- gst-plugins-rs
- PipeWire
- PulseAudio

- ► GStreamer
- gst-plugins-rs
- ► PipeWire
- PulseAudio
- ► Linux

- ► GStreamer
- gst-plugins-rs
- PipeWire
- PulseAudio
- ► Linux
- ▶ u-boot

 QUIC which is a UDP-Based Multiplexed and Secure Transport and standardized in RFC 9000

- QUIC which is a UDP-Based Multiplexed and Secure Transport and standardized in RFC 9000
- ► Whirlwind tour of GStreamer

- QUIC which is a UDP-Based Multiplexed and Secure Transport and standardized in RFC 9000
- ► Whirlwind tour of GStreamer
- ▶ QUIC implementations in Rust

- QUIC which is a UDP-Based Multiplexed and Secure Transport and standardized in RFC 9000
- Whirlwind tour of GStreamer
- ▶ QUIC implementations in Rust
- QUIC support in GStreamer

- QUIC which is a UDP-Based Multiplexed and Secure Transport and standardized in RFC 9000
- Whirlwind tour of GStreamer
- ▶ QUIC implementations in Rust
- QUIC support in GStreamer
- Demo

- QUIC which is a UDP-Based Multiplexed and Secure Transport and standardized in RFC 9000
- Whirlwind tour of GStreamer
- ▶ QUIC implementations in Rust
- QUIC support in GStreamer
- Demo
- Future work

▶ QUIC is pronounced exactly like the English word "quick"

- ▶ QUIC is pronounced exactly like the English word "quick"
- ► Not an acronym

- QUIC is pronounced exactly like the English word "quick"
- ► Not an acronym
- ► Reliable and secure transport protocol

- QUIC is pronounced exactly like the English word "quick"
- Not an acronym
- ► Reliable and secure transport protocol
- ▶ Addresses some of the known shortcomings of doing HTTP/2 over TCP and TLS

- QUIC is pronounced exactly like the English word "quick"
- Not an acronym
- ► Reliable and secure transport protocol
- ▶ Addresses some of the known shortcomings of doing HTTP/2 over TCP and TLS
- ► Standardized QUIC in RFC 9000

- QUIC is pronounced exactly like the English word "quick"
- Not an acronym
- Reliable and secure transport protocol
- ▶ Addresses some of the known shortcomings of doing HTTP/2 over TCP and TLS
- ► Standardized QUIC in RFC 9000
- Supported by RFC 8999, RFC 9001 and RFC 9002

► HTTP/2 RFC7540 published in May 2015

- ► HTTP/2 RFC7540 published in May 2015
- ► Makes use of multiplexing

- ► HTTP/2 RFC7540 published in May 2015
- ► Makes use of multiplexing
  - ▶ Multiple logical streams over same logical connection

- ► HTTP/2 RFC7540 published in May 2015
- ► Makes use of multiplexing
  - ▶ Multiple logical streams over same logical connection
  - ► Better congestion control

- ► HTTP/2 RFC7540 published in May 2015
- ► Makes use of multiplexing
  - Multiple logical streams over same logical connection
  - Better congestion control
  - Makes better use of TCP with bandwidth saturation

- ► HTTP/2 RFC7540 published in May 2015
- ► Makes use of multiplexing
  - Multiple logical streams over same logical connection
  - Better congestion control
  - Makes better use of TCP with bandwidth saturation
  - Less bandwidth consumption due to header compression

# Head of line blocking<sup>1</sup>

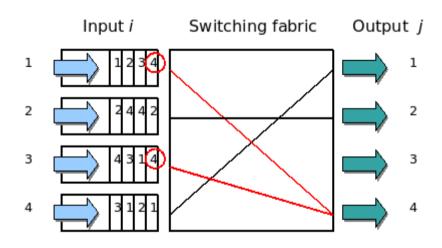

<sup>&</sup>lt;sup>1</sup>Head of line blocking

### Protocol

► Something new?

### Protocol

- ► Something new?
- ► TCP?

### Protocol

- ► Something new?
- ► TCP?
- ► UDP?

# Security/encryption

► No clear text version of the protocol

### Security/encryption

- ► No clear text version of the protocol
- ▶ Negotiation employs cryptography and security with TLS 1.3

► Implemented on top of UDP

- ► Implemented on top of UDP
- ► Uses UDP port numbers

- ► Implemented on top of UDP
- ► Uses UDP port numbers
- ▶ Implements re-transmission, congestion control among others

- Implemented on top of UDP
- ► Uses UDP port numbers
- ▶ Implements re-transmission, congestion control among others
- ► Logical streams similar to HTTP/2

- Implemented on top of UDP
- ► Uses UDP port numbers
- ▶ Implements re-transmission, congestion control among others
- ► Logical streams similar to HTTP/2
  - ► In-order

- Implemented on top of UDP
- ► Uses UDP port numbers
- ▶ Implements re-transmission, congestion control among others
- ► Logical streams similar to HTTP/2
  - ► In-order
  - Reliable

- Implemented on top of UDP
- ► Uses UDP port numbers
- ▶ Implements re-transmission, congestion control among others
- ► Logical streams similar to HTTP/2
  - In-order
  - Reliable
  - ▶ Different streams can be out-of-order

- Implemented on top of UDP
- ► Uses UDP port numbers
- ▶ Implements re-transmission, congestion control among others
- ► Logical streams similar to HTTP/2
  - In-order
  - Reliable
  - Different streams can be out-of-order
- ► Flow control

- Implemented on top of UDP
- Uses UDP port numbers
- ▶ Implements re-transmission, congestion control among others
- ► Logical streams similar to HTTP/2
  - ► In-order
  - Reliable
  - Different streams can be out-of-order
- ► Flow control
- ► Fast handshakes (0-RTT and 1-RTT)

► Multiplatform Pipeline based multimedia framework

- ► Multiplatform Pipeline based multimedia framework
- ► Bindings for various languages

- ► Multiplatform Pipeline based multimedia framework
- ► Bindings for various languages
- ► Allows building complex media processing workflows

- ► Multiplatform Pipeline based multimedia framework
- ► Bindings for various languages
- ► Allows building complex media processing workflows
- Some applications

- ► Multiplatform Pipeline based multimedia framework
- ► Bindings for various languages
- Allows building complex media processing workflows
- Some applications
  - ► PiTiVi (Video Editor)

- Multiplatform Pipeline based multimedia framework
- ► Bindings for various languages
- ► Allows building complex media processing workflows
- Some applications
  - ► PiTiVi (Video Editor)
  - amaroK, Banshee, Clementine (audio players)

- Multiplatform Pipeline based multimedia framework
- ▶ Bindings for various languages
- Allows building complex media processing workflows
- Some applications
  - PiTiVi (Video Editor)
  - amaroK, Banshee, Clementine (audio players)
  - Empathy (VOIP and video conferencing)

- Multiplatform Pipeline based multimedia framework
- Bindings for various languages
- Allows building complex media processing workflows
- Some applications
  - PiTiVi (Video Editor)
  - amaroK, Banshee, Clementine (audio players)
  - Empathy (VOIP and video conferencing)
  - ► GstLAL (gravitational wave data analysis)

- Multiplatform Pipeline based multimedia framework
- Bindings for various languages
- Allows building complex media processing workflows
- Some applications
  - PiTiVi (Video Editor)
  - amaroK, Banshee, Clementine (audio players)
  - Empathy (VOIP and video conferencing)
  - ► GstLAL (gravitational wave data analysis)
  - Rygel (DLNA streaming server and renderer)

- Multiplatform Pipeline based multimedia framework
- Bindings for various languages
- Allows building complex media processing workflows
- Some applications
  - PiTiVi (Video Editor)
  - amaroK, Banshee, Clementine (audio players)
  - Empathy (VOIP and video conferencing)
  - ► GstLAL (gravitational wave data analysis)
  - Rygel (DLNA streaming server and renderer)
  - ► Totem (movie player for the GNOME desktop)

### Simple pipeline

gst-launch-1.0 videotestsrc ! autovideosink
gst-launch-1.0 audiotestsrc ! autoaudiosink

# Media pipeline<sup>2</sup>

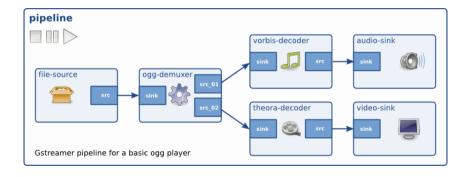

<sup>&</sup>lt;sup>2</sup>Dynamic Pipelines

quinn-rs

- quinn-rs
- quiche

- quinn-rs
- quiche
- ► s2n-quic

- quinn-rs
- quiche
- ► s2n-quic
- neqo

- quinn-rs
- quiche
- ► s2n-quic
- neqo
- msquic

► Prior work

- ► Prior work
  - gst-quic-transport

- Prior work
  - gst-quic-transport
- quinnquicsink and quinnquicsrc (Merged just a month ago)

- Prior work
  - gst-quic-transport
- quinnquicsink and quinnquicsrc (Merged just a month ago)
- ► Written in Rust

- Prior work
  - gst-quic-transport
- quinnquicsink and quinnquicsrc (Merged just a month ago)
- ► Written in Rust
- Uses quinn-rs

## QUIC in GStreamer

- Prior work
  - gst-quic-transport
- quinnquicsink and quinnquicsrc (Merged just a month ago)
- Written in Rust
- Uses quinn-rs
- New elements quinnquicmux and quinnquicdemux to support stream multiplexing

#### Audio demo

```
gst-launch-1.0 -v -e audiotestsrc blocksize=4096 ! \
audio/x-raw,format=S16LE,rate=48000,channels=2,layout=interleaved ! \
opusenc ! quinnquicsink use-datagram=false secure-connection=false
gst-launch-1.0 -v -e audiotestsrc blocksize=4096 ! \
audio/x-raw,format=S16LE,rate=48000,channels=2,layout=interleaved ! \
opusenc ! quinnquicsink use-datagram=false secure-connection=false
```

#### Video demo

#### quin-quic-mux

► Shows stream and datagram multiplexed on same connection

#### Video demo

#### quin-quic-mux

- ▶ Shows stream and datagram multiplexed on same connection
- ► Merge request: !1634

► Handling flow control

- ► Handling flow control
- Congestion control

- ► Handling flow control
- Congestion control
- ► RTP over QUIC

- ► Handling flow control
- Congestion control
- ► RTP over QUIC
- ► Media over QUIC

## References

► RFC 9000

### References

- ► RFC 9000
- ► Road to QUIC

### References

- ► RFC 9000
- ► Road to QUIC
- ► 0-RTT

► Reach out on

- ► Reach out on
  - ► Email: sanchayan@sanchayanmaity.net

- ► Reach out on
  - ► Email: sanchayan@sanchayanmaity.net
  - ► Mastodon: sanchayanmaity.com

- ► Reach out on
  - ► Email: sanchayan@sanchayanmaity.net
  - ► Mastodon: sanchayanmaity.com
  - ► Telegram: https://t.me/SanchayanMaity

- Reach out on
  - ► Email: sanchayan@sanchayanmaity.net
  - ► Mastodon: sanchayanmaity.com
  - ► Telegram: https://t.me/SanchayanMaity
  - ► Blog: sanchayanmaity.net